# Package 'censusapi'

April 14, 2019

Version 0.6.0

Title Retrieve Data from the Census APIs

Description A wrapper for the U.S. Census Bureau APIs that returns data frames of Census data and metadata. Available datasets include the Decennial Census, American Community Survey, Small Area Health Insurance Estimates, Small Area Income and Poverty Estimates, Population Estimates and Projections, and more.

URL <https://github.com/hrecht/censusapi>

BugReports <https://github.com/hrecht/censusapi/issues> **Depends**  $R (= 3.0.0)$ License GPL-3 LazyData true RoxygenNote 6.1.1 Imports httr, jsonlite Suggests knitr, rmarkdown VignetteBuilder knitr Encoding UTF-8 NeedsCompilation no Author Hannah Recht [aut, cre] Maintainer Hannah Recht <hrecht2@gmail.com> Repository CRAN Date/Publication 2019-04-13 22:42:55 UTC

# R topics documented:

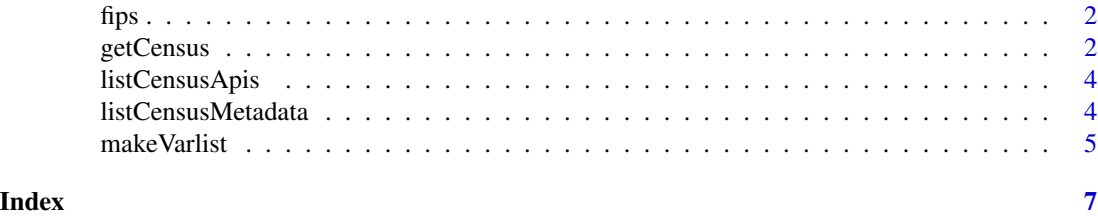

1

<span id="page-1-0"></span>

#### Description

Some small geographies in some Census APIs can only be used under a state hierarchy. This is a list of fips codes that may be looped over to retrieve data for all states.

#### Usage

fips

#### Format

A list of fips codes for 50 states and the District of Columbia

#### Source

[https://www.census.gov/geo/reference/ansi\\_statetables.html](https://www.census.gov/geo/reference/ansi_statetables.html)

# Examples

fips

getCensus *Retrieve Census data from a given API*

#### Description

Retrieve Census data from a given API

# Usage

```
getCensus(name, vintage = NULL, key = Sys.getenv("CENSUS_KEY"), vars,
  region = NULL, regionin = NULL, time = NULL, date = NULL,
 period = NULL, monthly = NULL, category_code = NULL,
  data_type_code = NULL, naics = NULL, pscode = NULL,
  naics2012 = NULL, naics2007 = NULL, naics2002 = NULL,
  naics1997 = NULL, sic = NULL, ...
```
#### getCensus 3

#### **Arguments**

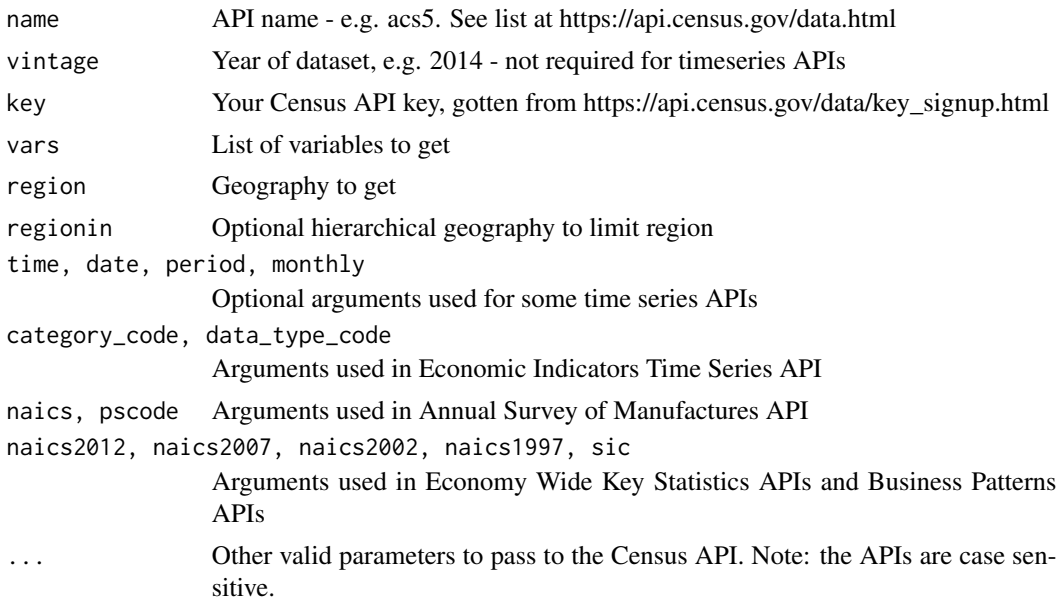

# Examples

```
df <- getCensus(name = "acs/acs5", vintage = 2017,
vars = c("B01001_001E", "NAME", "B01002_001E", "B19013_001E"),
region = "tract:*", regionin = "state:06")
head(df)
# Use American Community Survey variable groups to get all data from a given table.
# This returns estimates as well as margins of error and annotation flags.
acs_group <- getCensus(name = "acs/acs5",
vintage = 2017,
vars = c("NAME", "group(B19013)"),
region = "county: *")head(acs_group)
# Retreive block-level data within a specific tract using a nested regionin argument
data2010 <- getCensus(name = "dec/sf1",
vintage = 2010,
vars = c("NAME","P001001"),
region = "block: *".regionin = "state:36+county:027+tract:010000")
head(data2010)
# Retreive block-level data for Decennial Census sf1, 2000
# Note, for this dataset a tract needs to be specified to retrieve blocks
data2000 <- getCensus(name = "sf1",
vintage = 2000,
vars = c("P001001", "P003001"),
region = "block:*",
```

```
head(data2000)
```

```
# Get poverty rates for children and all ages over time
saipe <- getCensus(name = "timeseries/poverty/saipe",
vars = c("NAME", "SAEPOVRT0_17_PT", "SAEPOVRTALL_PT"),
region = "state:01",
time = "from 2000 to 2017")
head(saipe)
# Get county business patterns data for a specific NAICS sector
cbp_22016 <- getCensus(name = "cbp",
vintage = "2016",
vars = c("EMP", "ESTAB", "NAICS2012_TTL", "GEO_TTL"),
region = "state:*",
naics2012 = "23")
head(cbp_2016)
```
listCensusApis *Get dataset metadata on all available APIs as a data frame*

#### Description

Scrapes https://api.census.gov/data.json and returns a dataframe that includes: title, name, vintage (where applicable), url, isTimeseries (binary), temporal (helpful for some time series), description, modified date

#### Usage

listCensusApis()

#### Examples

```
apis <- listCensusApis()
head(apis)
```
listCensusMetadata *Get variable or geography metadata for a given API as a data frame*

#### Description

Get variable or geography metadata for a given API as a data frame

#### Usage

```
listCensusMetadata(name, vintage = NULL, type = "variables",
 group = NULL)
```
#### <span id="page-4-0"></span>makeVarlist 5

#### **Arguments**

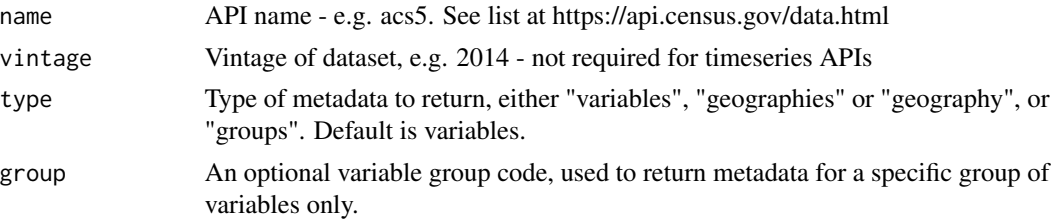

# Examples

```
bds_vars <- listCensusMetadata(name = "timeseries/bds/firms", type = "variables")
head(bds_vars)
```

```
bds_geos <- listCensusMetadata(name = "timeseries/bds/firms", type = "geographies")
head(bds_geos)
```

```
acs_geos <- listCensusMetadata(name = "acs/acs5", vintage = 2017, type = "geographies")
head(acs_geos)
```

```
acs_groups <- listCensusMetadata(name = "acs/acs5", vintage = 2017, type = "groups")
head(acs_groups)
```

```
group_B17020 <- listCensusMetadata(name = "acs/acs5",
vintage = 2017,
type = "variables",
group = "B17020")
head(group_B17020)
```
makeVarlist *Use variable metadata to find variables containing a given string.*

#### Description

Return a list of variable names or data frame of variable metadata containing a given string. This can be used create a list of variables to later pass to getCensus, or a data frame documenting variables used in a given project.

#### Usage

```
makeVarlist(name, vintage = NULL, find, varsearch = "all",
 output = "list")
```
#### Arguments

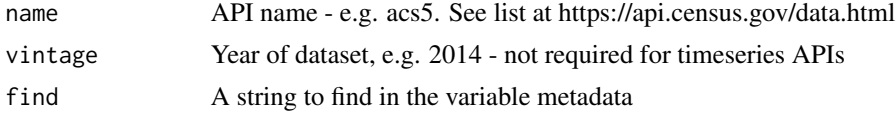

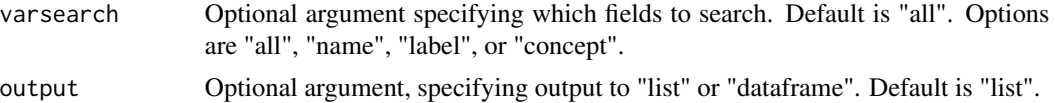

# Examples

```
# Return a list, and then use getCensus function to retrieve those variables
myvars <- makeVarlist(name = "timeseries/poverty/saipe",
 find = "Ages 0-4",
 varsearch = "label")myvars
saipe_dt <- getCensus(name = "timeseries/poverty/saipe",
 time = 2016,
 vars = myvars,
 region = "state:*")
head(saipe_dt)
```
# <span id="page-6-0"></span>Index

∗Topic api getCensus, [2](#page-1-0) ∗Topic datasets fips, [2](#page-1-0) ∗Topic metadata listCensusApis, [4](#page-3-0) listCensusMetadata, [4](#page-3-0)

fips, [2](#page-1-0)

getCensus, [2](#page-1-0)

listCensusApis, [4](#page-3-0) listCensusMetadata, [4](#page-3-0)

makeVarlist, [5](#page-4-0)